# История мультфильмов

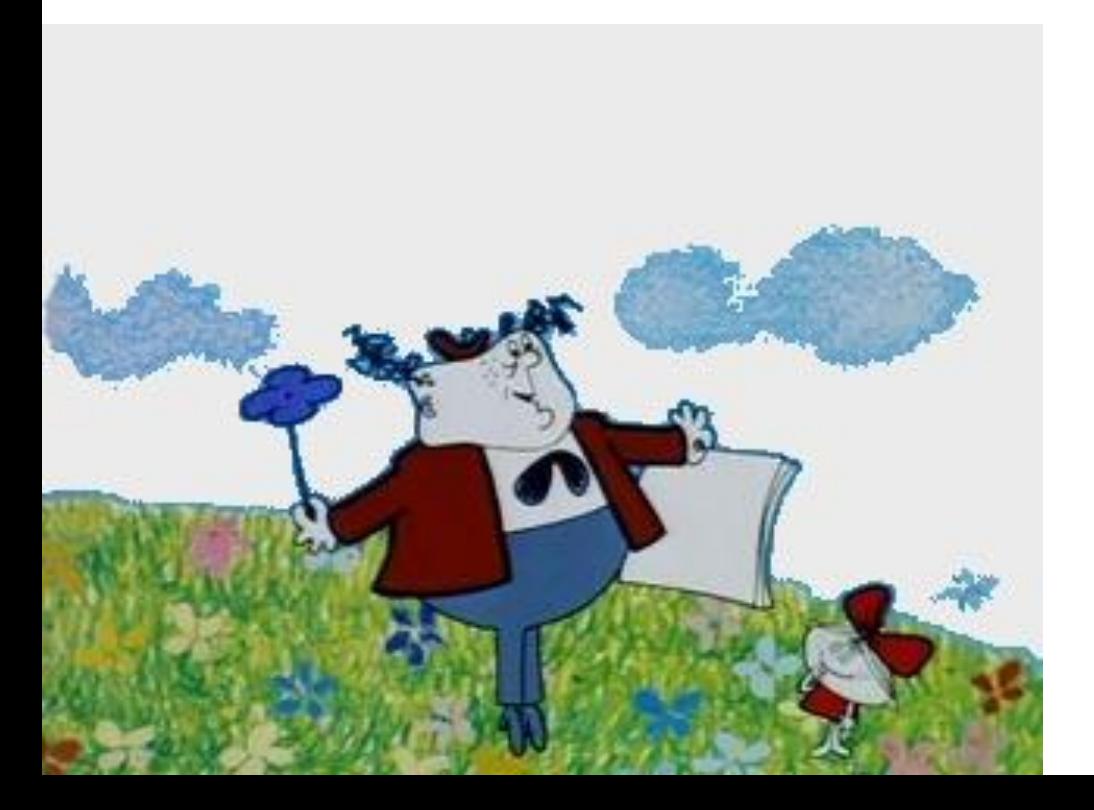

Клуб «Пресс-центр», руководитель Белокопытова И. А.

Слово "мультипликация" в переводе с латинского означает умножение.

Термин«мультипликация»употребляют исключительно в русском кино как синоним термина «анимация». В переводе с латинского–«anima»означает«душа».

Рисованная анимация традиционная анимация, один из старейших и самых популярных видов анимации. Именно с рисованной анимации зародилась анимация вообще.

> **Работа** художника**мультипликатора за** столомпросветом.

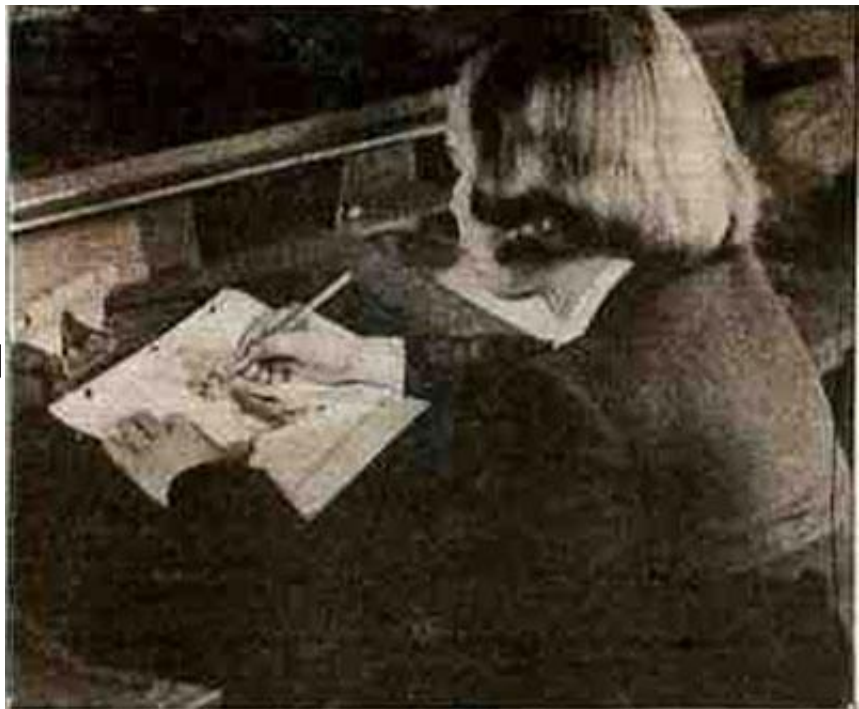

#### Художники всех времен и народов мечтали о возможности передать

#### в своих произведениях подлинное движение жизни.

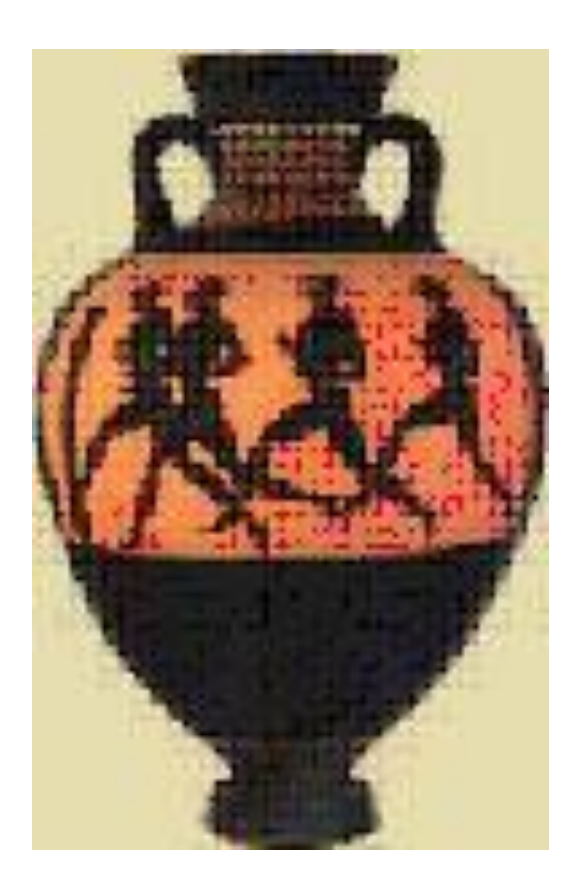

• Стремление человечества запечатлеть в рисунке движение, наблюдаемое в природе и жизни, мы находим в памятниках глубокой древности, когда первобытный художник изображал на камне различных животных и людей или занимался резьбой по дереву и кости.

Яркую передачу движения находим мы в искусстве Древнего Египта и Древней Греции - в скульптурных рельефах, в росписях гробниц и храмов фараонов и в рисунках, украшающих вазы.

## Приспособления для показа движущихся рисунков

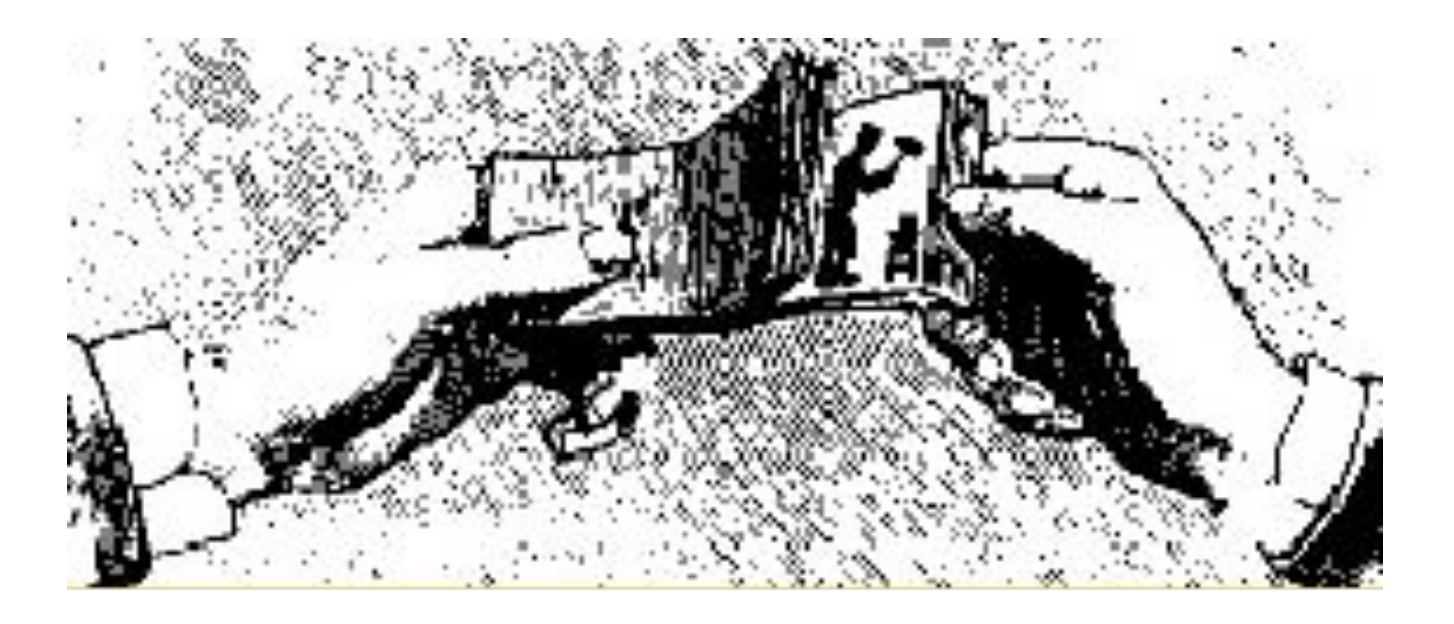

**XV в.** - появились книжки с рисунками, воспроизводившими различные фазы движения человеческой фигуры. Свернутые в рулон, а затем мгновенно разворачивавшиеся, эти книжки создавали иллюзию оживших рисунков.

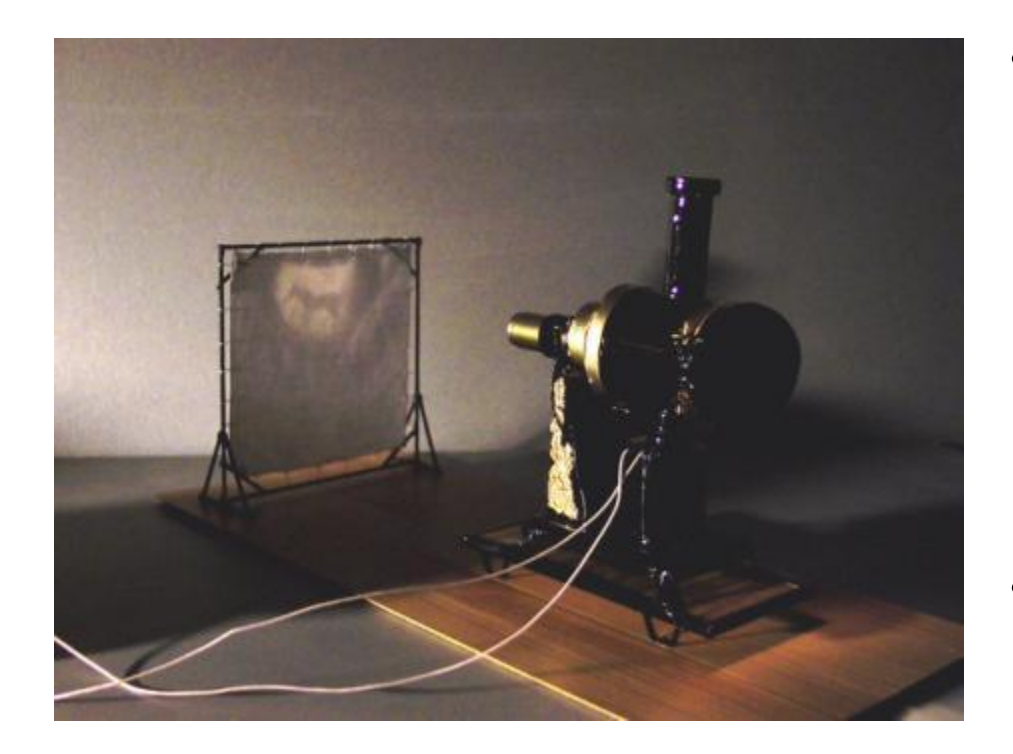

- В средние века также находились умельцы, развлекавшие публику сеансами движущихся картинок при помощи оптических устройств наподобие фильмоскопов, куда вставляли прозрачные пластины с рисунками.
- Такие аппараты называли волшебным фонарем или по-латински "laterna magica".

**1646 г.** - иезуитский монах Атанасиус Киршер дал первое описание устройства сконструированного им "волшебного фонаря" - прибора, который высвечивал изображение на прозрачном стекле. с XVII века в бродячих театрах по всей Европе проводились такие представления.

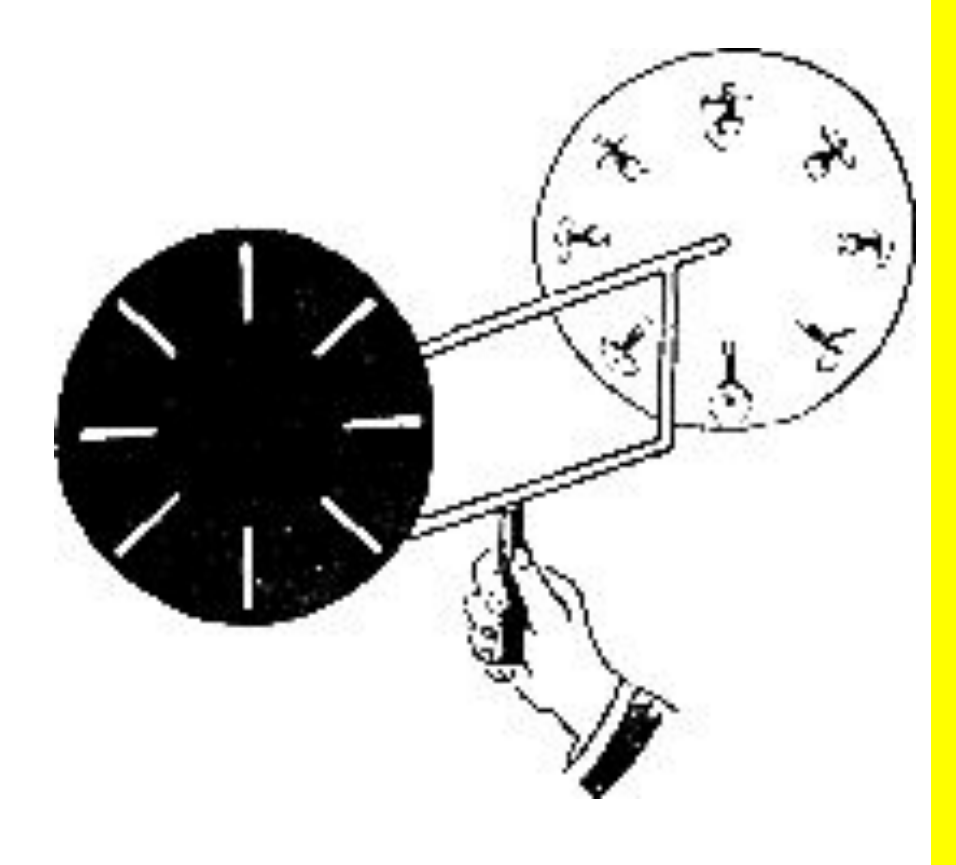

- **• 1832 г.** попытки найти способы оживления рисунков посредством специальных аппаратов задолго предшествуют появлению кинематографа.
- Молодой бельгийский профессор **Жозеф Плато** построил еще в 1832 году маленький лабораторный прибор - **фенакистископ,** конструкция которого основана на способности сетчатки человеческого глаза сохранять изображения (название это происходит от греческого слова "фенакс" - обманщик и корня "скоп" - смотреть)

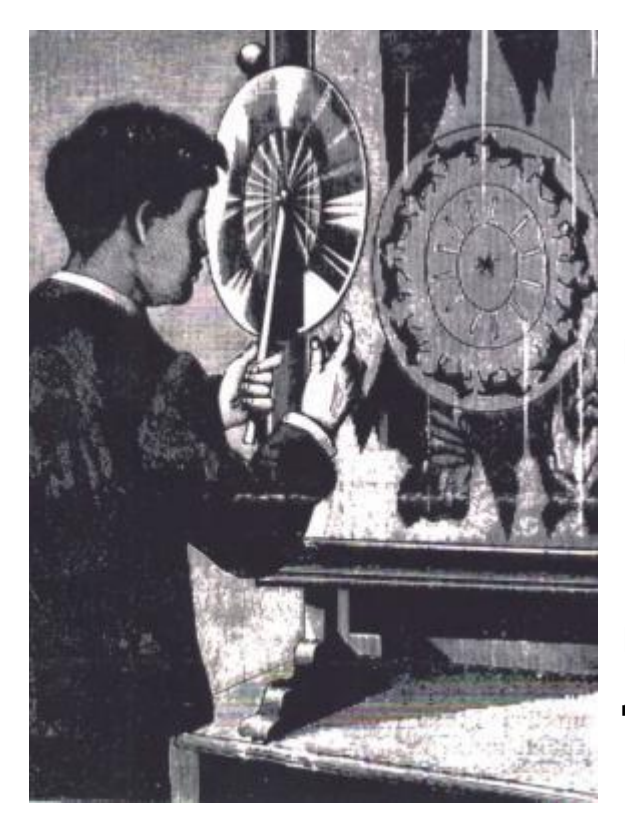

Вот как описывает Жозеф Плато свое изобретение: «Мой прибор состоит из черного картонного диска диаметром приблизительно 25 сантиметров, насаженного на ось подобно колесу. Недалеко от внешней окружности диска проделано до двадцати отверстий в виде радиально направленных щелей. Эти щели могут иметь около 2 мм ширины и 2 см длины и должны быть проделаны на равных расстояниях друг от друга.

Для наблюдения изменяющихся явлений в их истинном виде поступают следующим образом: приводят диск в достаточно быстрое вращение, закрывают один глаз, а другим смотрят сквозь образующуюся от быстрого вращения щелей прозрачную полосу на движущийся предмет."

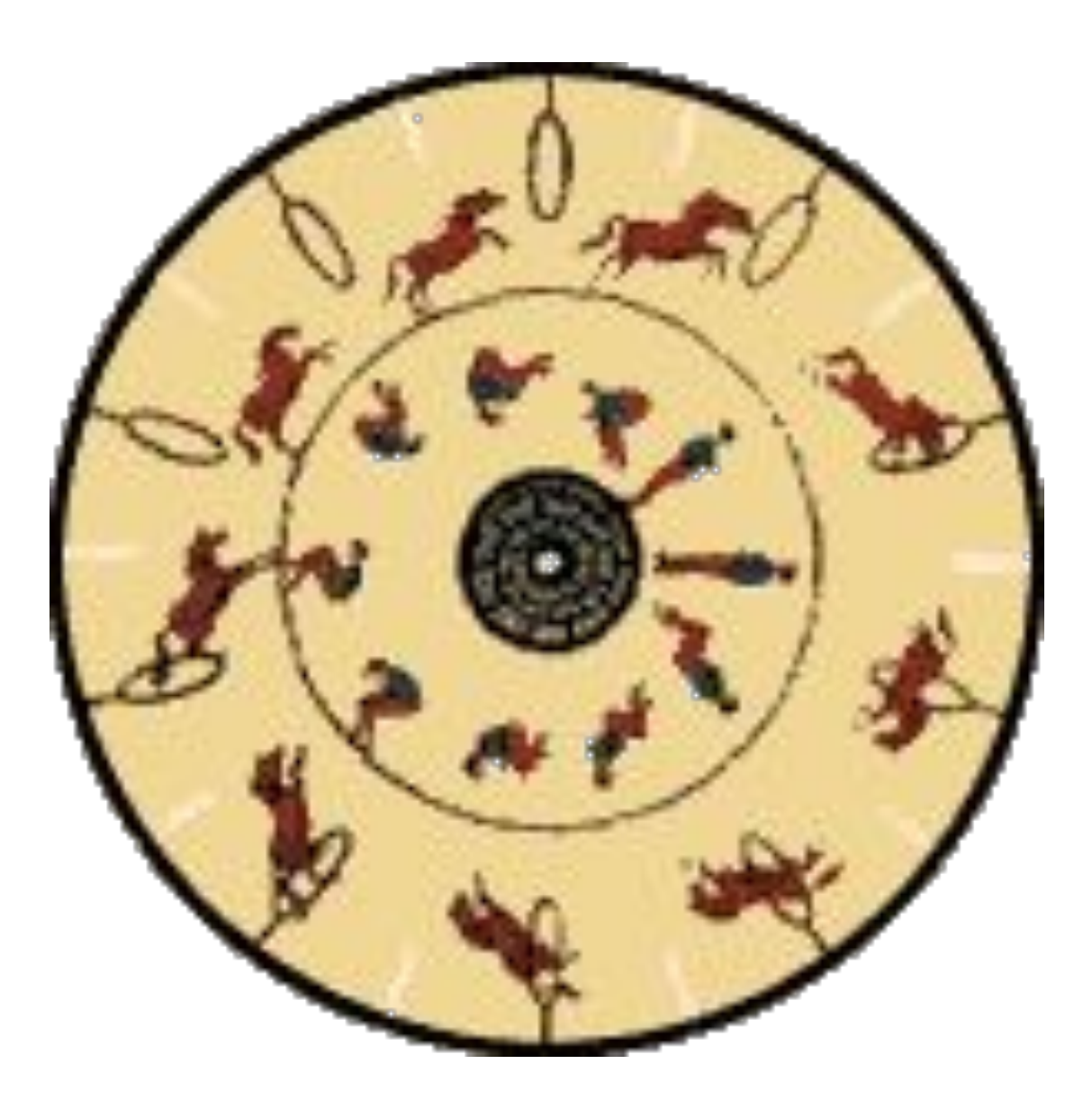

**1832 г**. - тот же принцип был положен венским профессором Симоном фон Штампефером в основу **стробоскопа**.

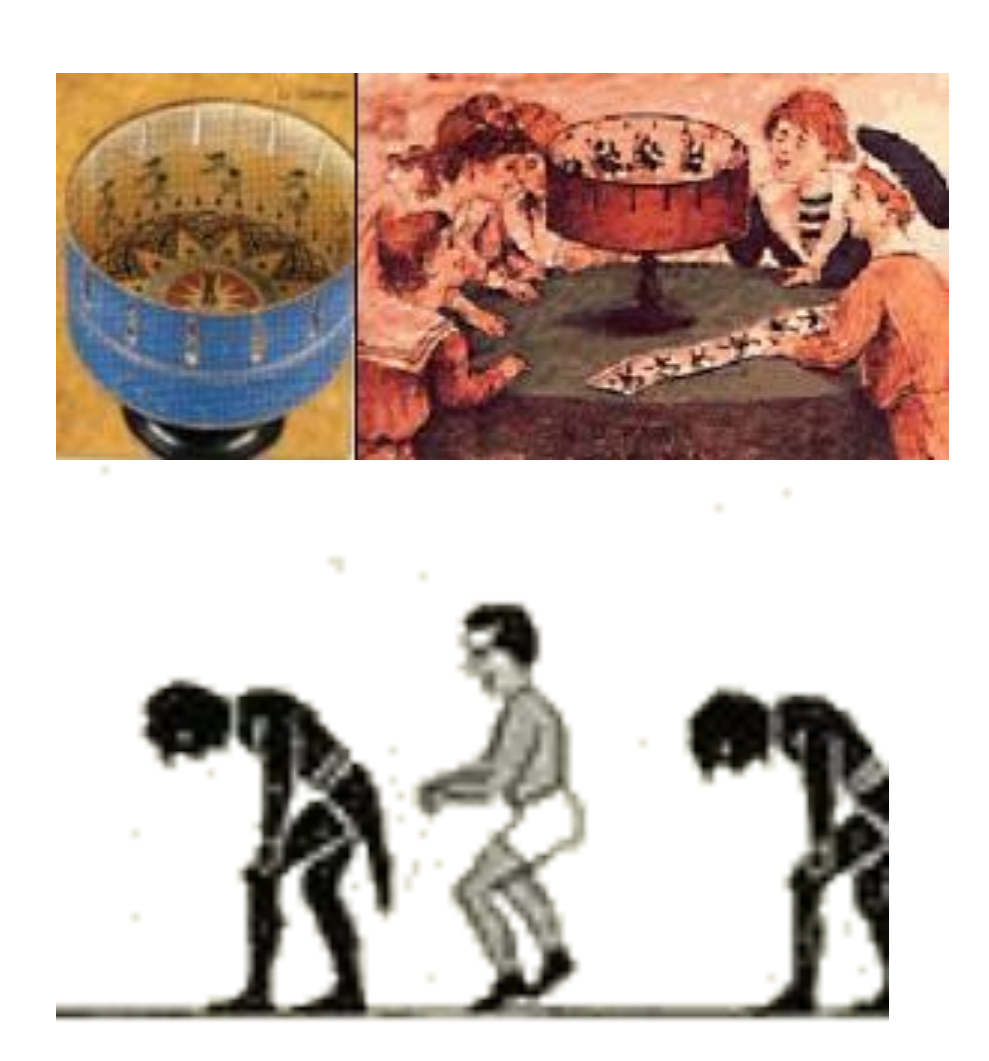

• «Стробоскопом" был назван картонный барабан, насаженный на ось. На внутренней стороне этого барабана на бумажной ленте находилась серия рисунков (обычно их было от восьми до двенадцати), иллюстрирующих последовательные фазы движения человека или животного.

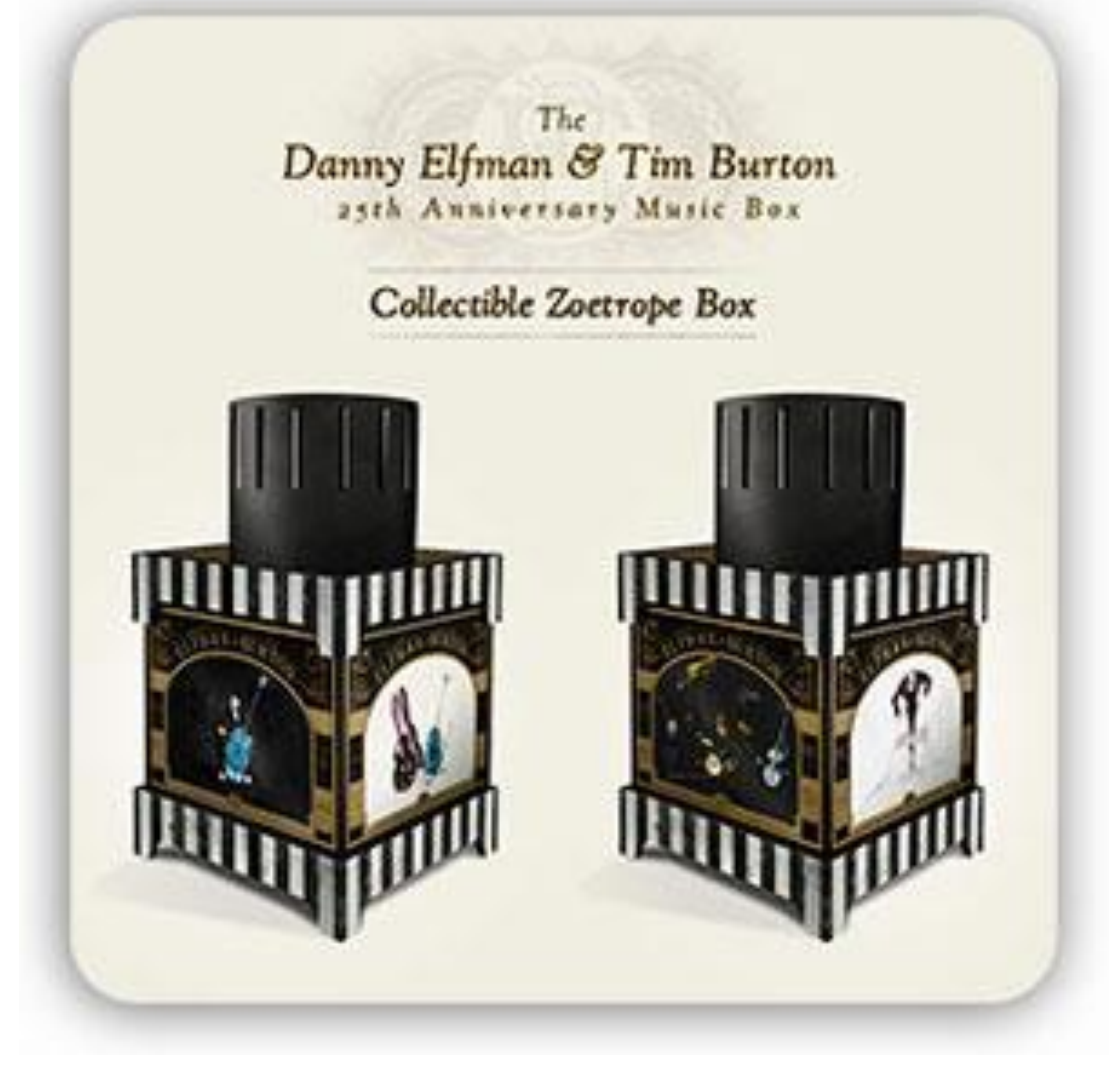

• 1834 г. был изобретен **зоотроп**, в котором, подобно стробоскопу, двигались наклеенные на ленту рисунки. • Он был сконструирован английским математиком **Уильямом Джорджем Хорнером**

В 1868 году английский художник Джон Барнс Линнетт запатентовал кинеограф — специальную книжку, где каждая страница представляет собой отдельный кадр, и при быстром перелистывании создаётся иллюзия

движения.

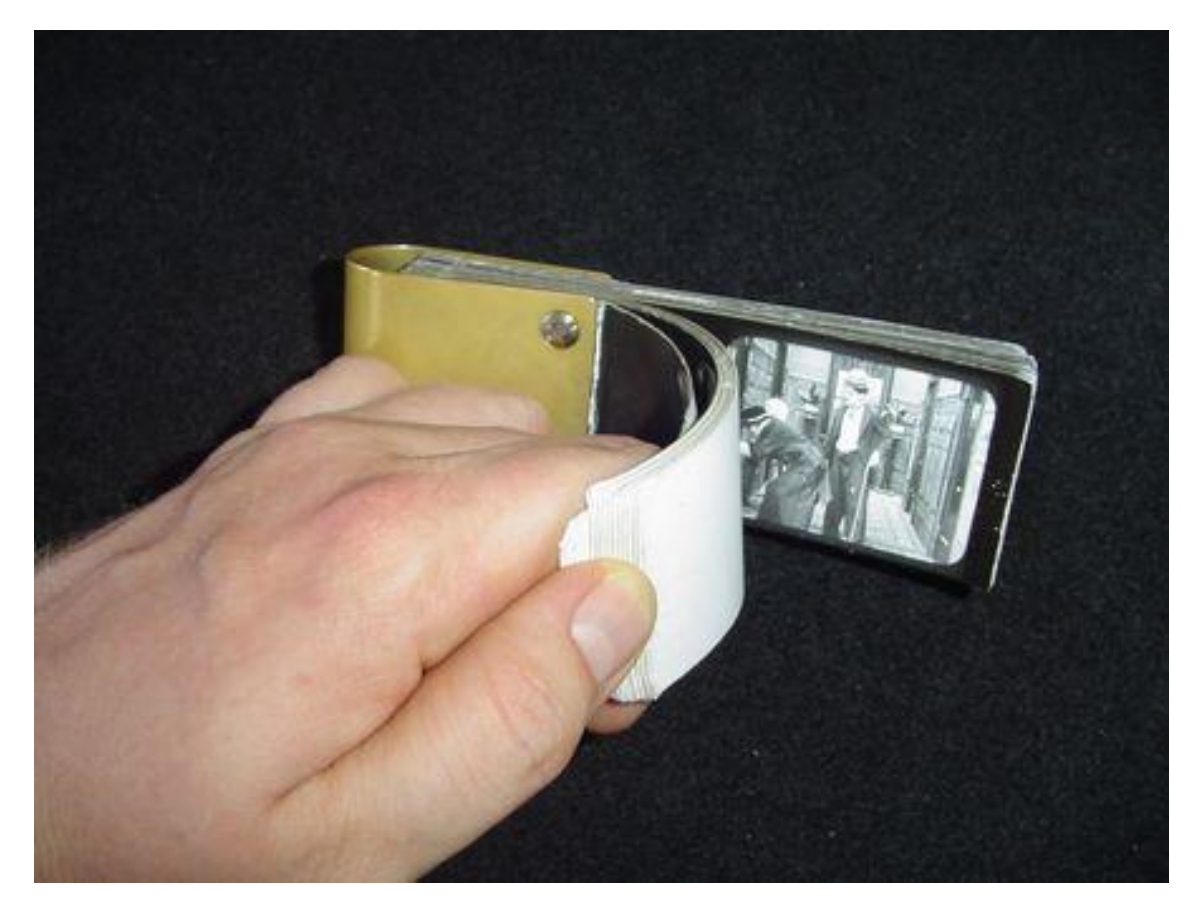

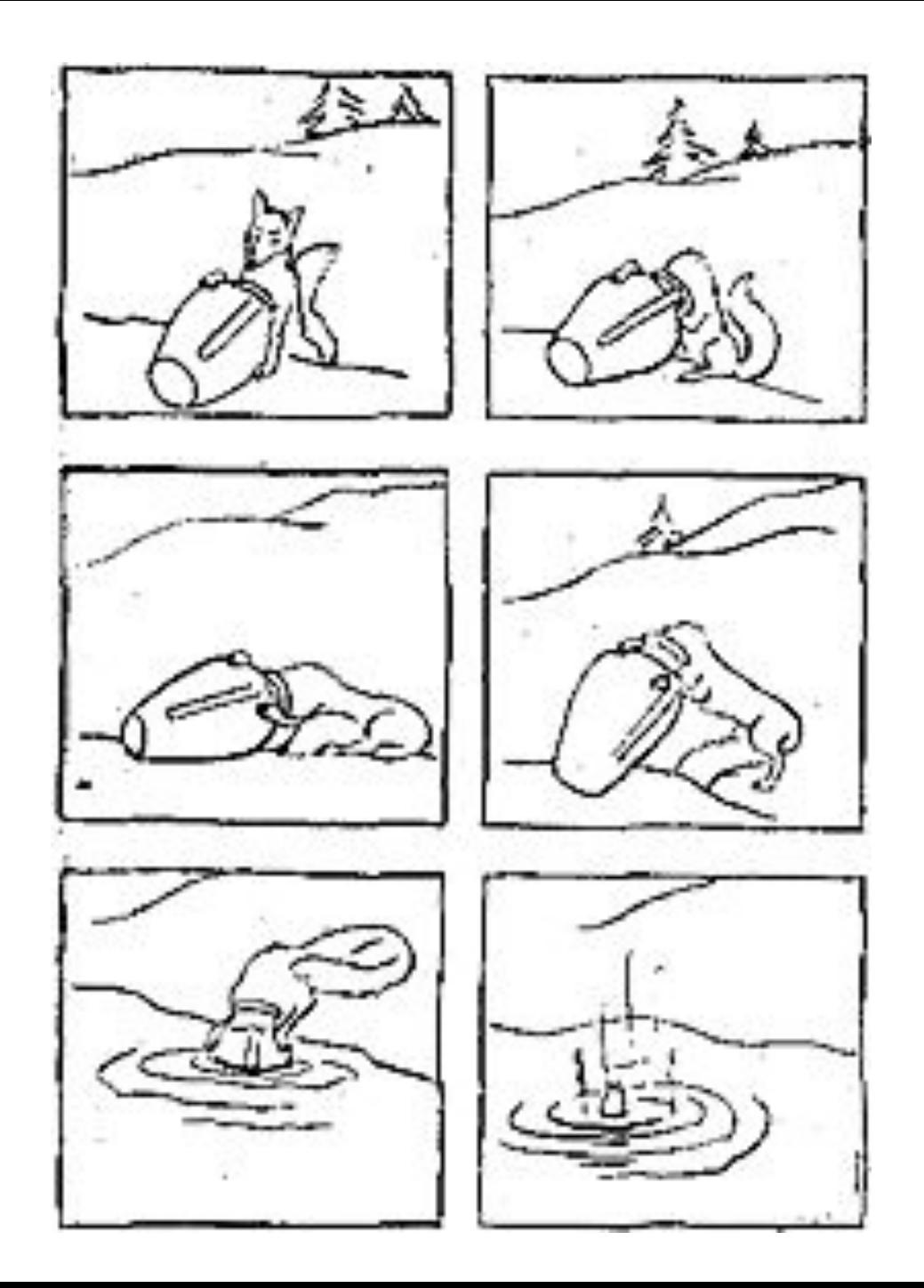

Для того, чтобы рисованный или объемный персонаж на экране ожил, его движение разбивают на отдельные фазы, а затем снимают на кинопленку.

Графический рассказ в рисунках по русской народной сказке "Лисица и кувшин".

#### http://www.o-detstve.ru Портал «О детстве» 28 октября 1892 года — в Париже художник и изобретатель Эмиль Рейно публично продемонстрировал свой аппарат праксиноскоп, который показывал движущиеся картинки. Именно эта дата теперь и считается началом эпохи анимационного кино.

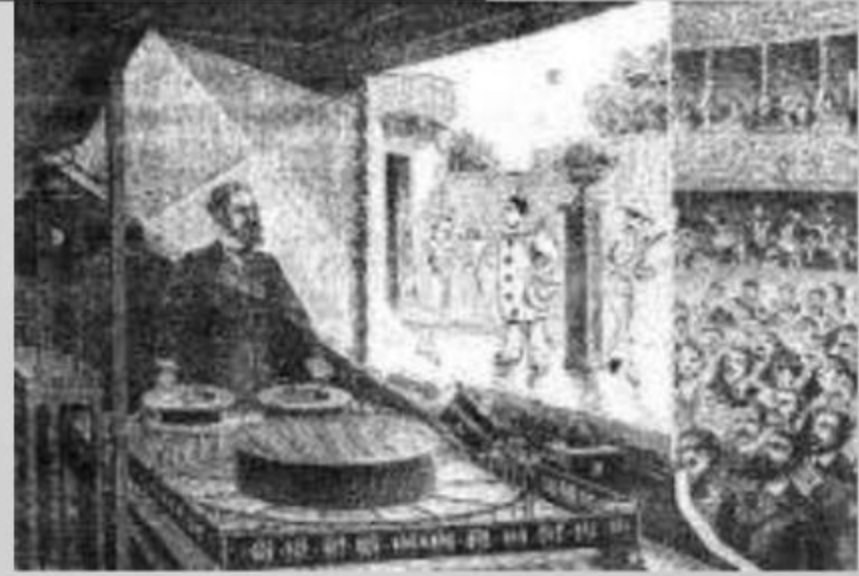

Детский исследовательский проект - 2012

### Эмиль Рейно заимствовал вращательный барабан зоотропа Хорнера и усовершенствовал

зеркальную систему фенакистископа Жозефа Плато

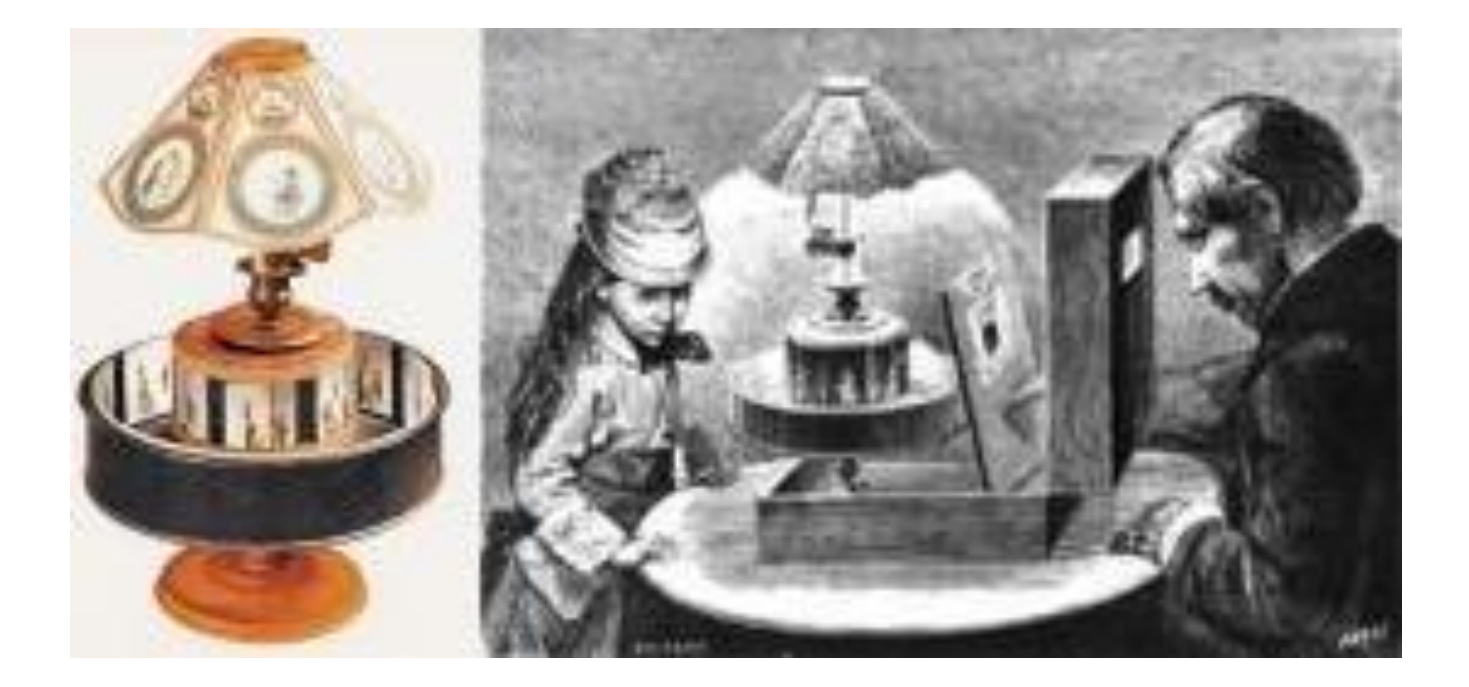

• Первопроходцами в мире мультипликации считаются

### Джеймс Стюарт Блэктон и Эмиль Коля.

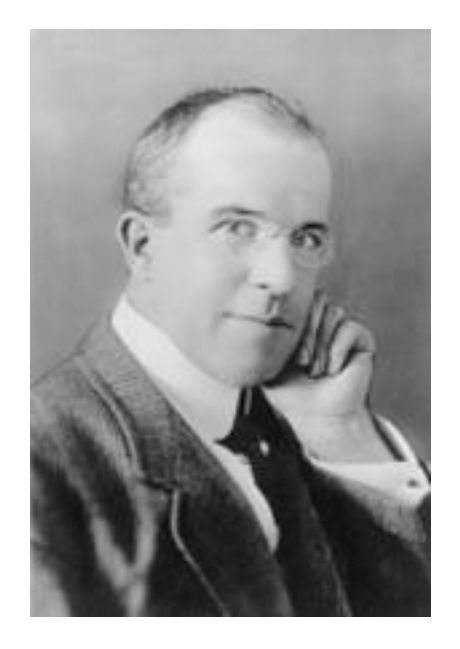

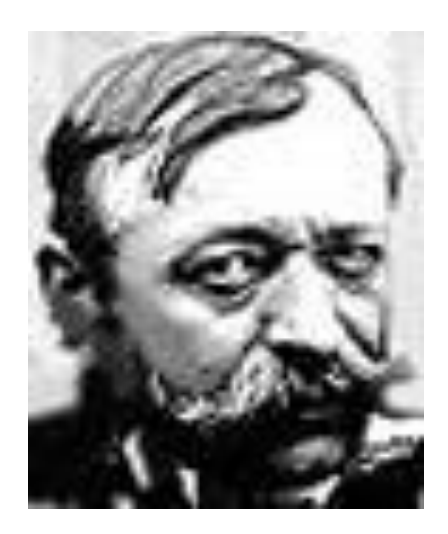

## **Юмористческие фазы смешных лиц** (Humorous Phases of Funny Faces), 1906

 Блэктон соединил искусство графики с техникой кино (благодаря покадровой съемке), тем самым открыв дорогу мультипликации. Мультипликатор начинает рисовать мелом на доске мужчину, после чего рисунок оживает и изменяется сам, без помощи художника. Скорость мультфильма - 20 кадров в секунду.

#### **«Юмористические фазы смешных лиц»**

Дж.С. Блэктона («Смешные рожицы»)

Этот мультфильм был нарисован темными линиями на белой бумаге. Затем рисунки отпечатали на негативе, что создало необычный эффект – белые линии на темном фоне. Мультфильм длилось всего лишь полторы минуты, зато рисунков на него потребовалось более 700.

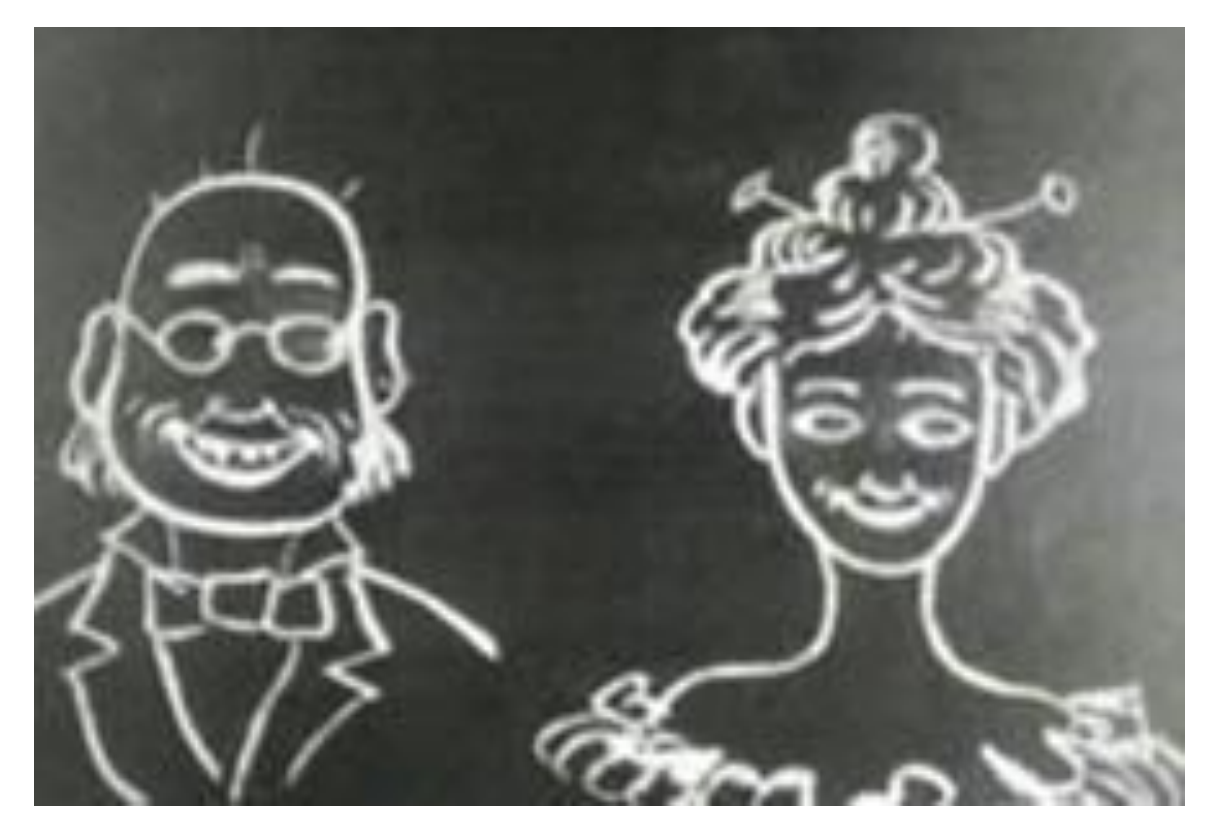

**Одни из первых мультфильмов –**

**«Юмористческие фазы смешных лиц»** Дж.С. Блэктона, **«Фантосмагории»** Э. Коля.

Оживший человек Блэктона

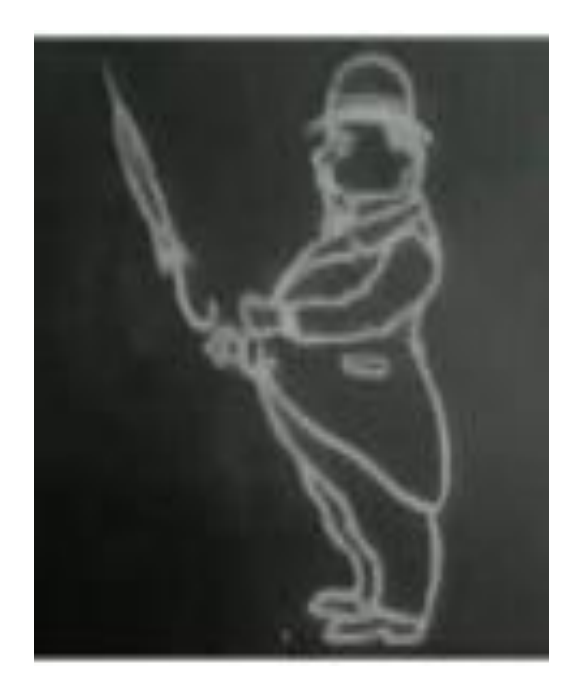

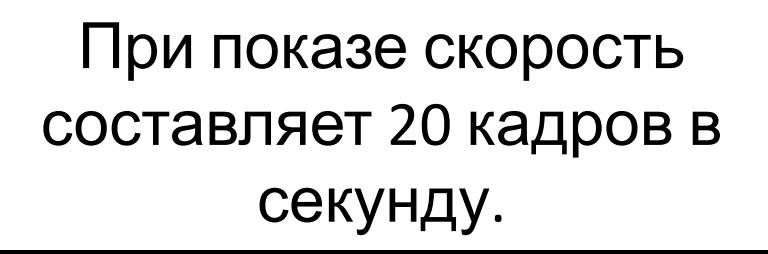

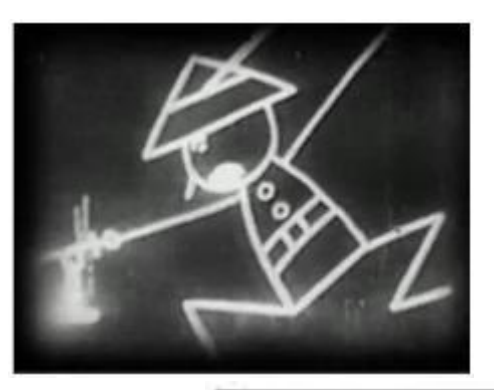

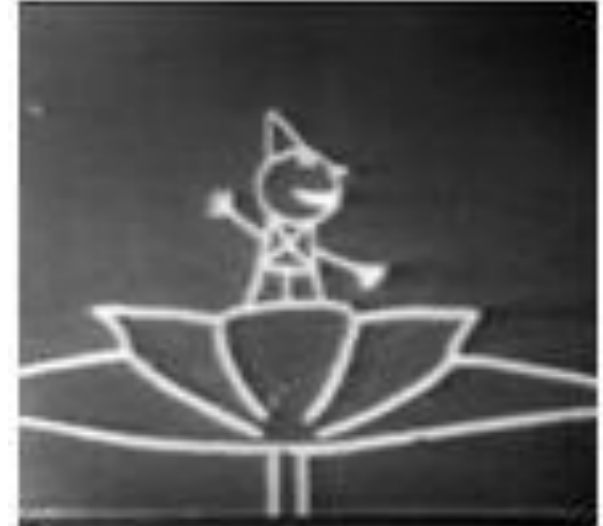

**«Фантосмагории»** Э. Коля, 1908 год

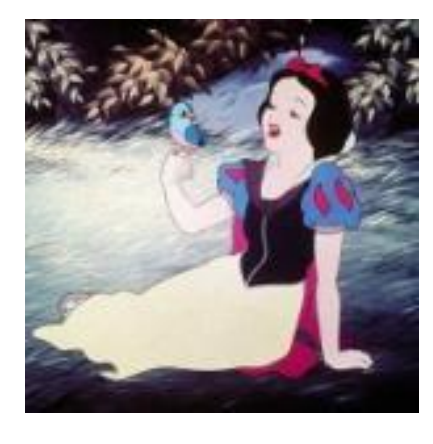

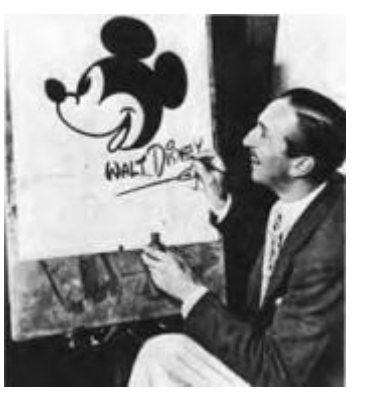

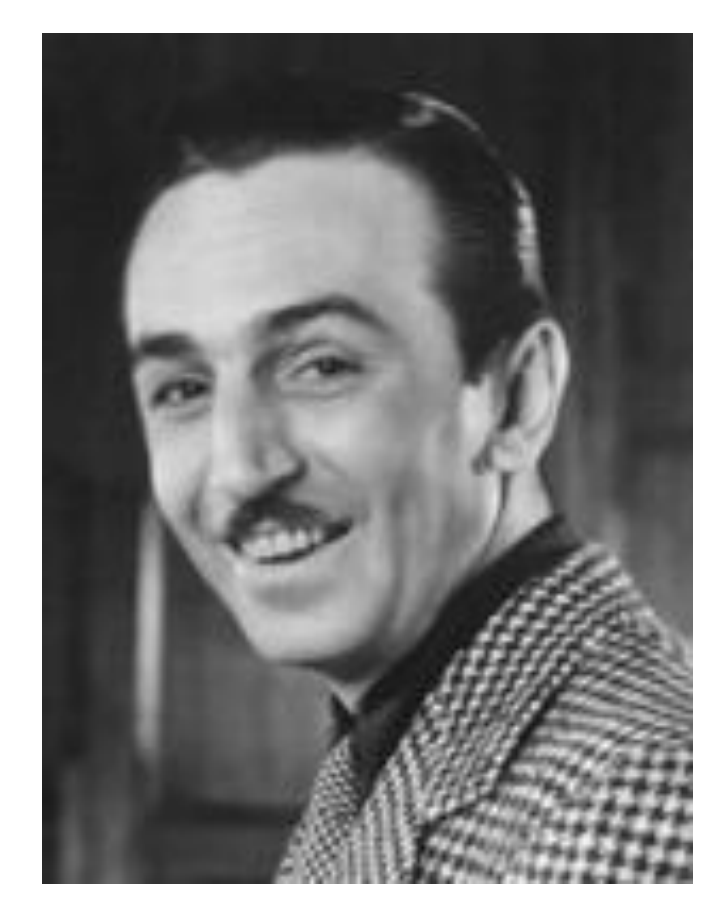

• Создателем первого звукового, музыкального и полнометражного мультипликационног о фильма является американский художник – мультипликатор, кинорежиссер, актер, сценарист и продюсер Уолт Дисней

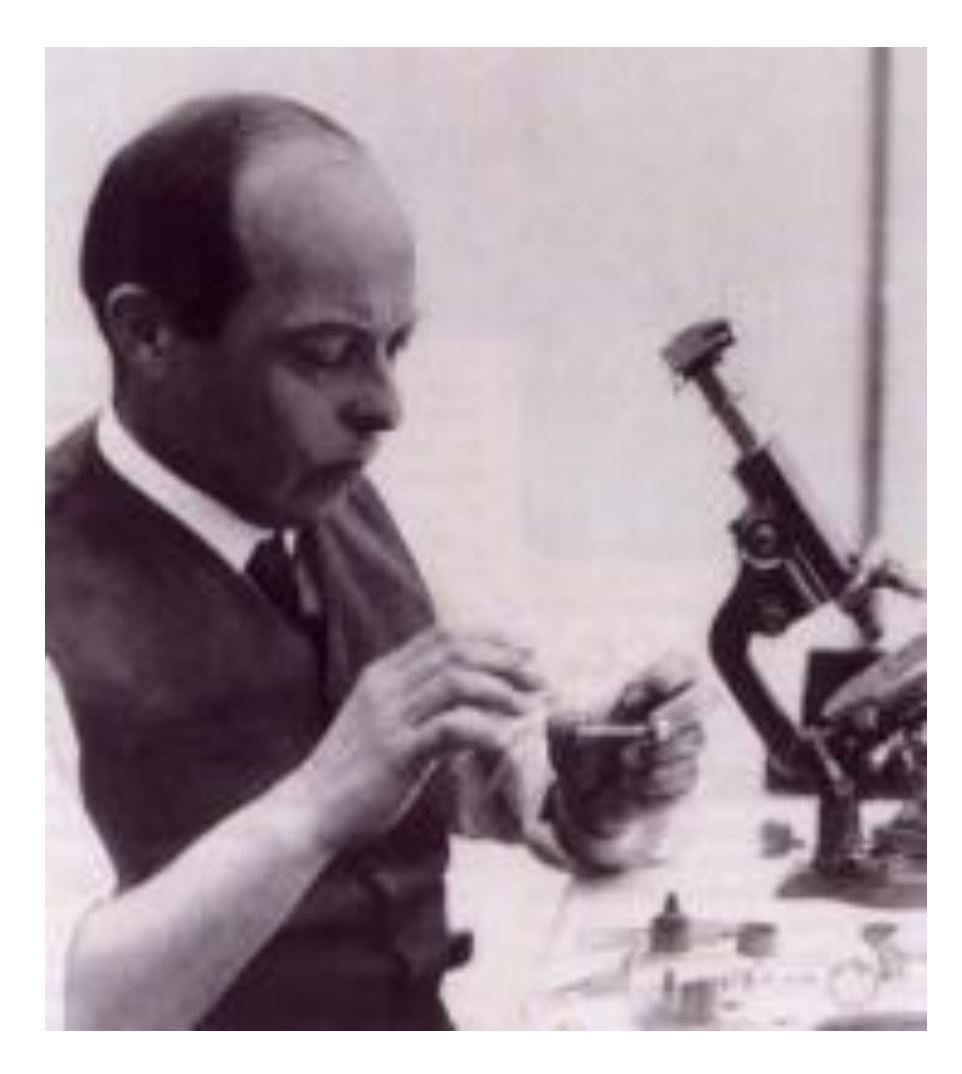

• Пионером русской мультипликации считается художник и оператор Владислав Александрович Старевич, который в 1910-х годах в киноателье А.А. Ханжонкова разработал особую художественную технику и прием для постановки и съемки объемной кукольной мультипликации, сохранившуюся в своих основных чертах и по настоящее время.

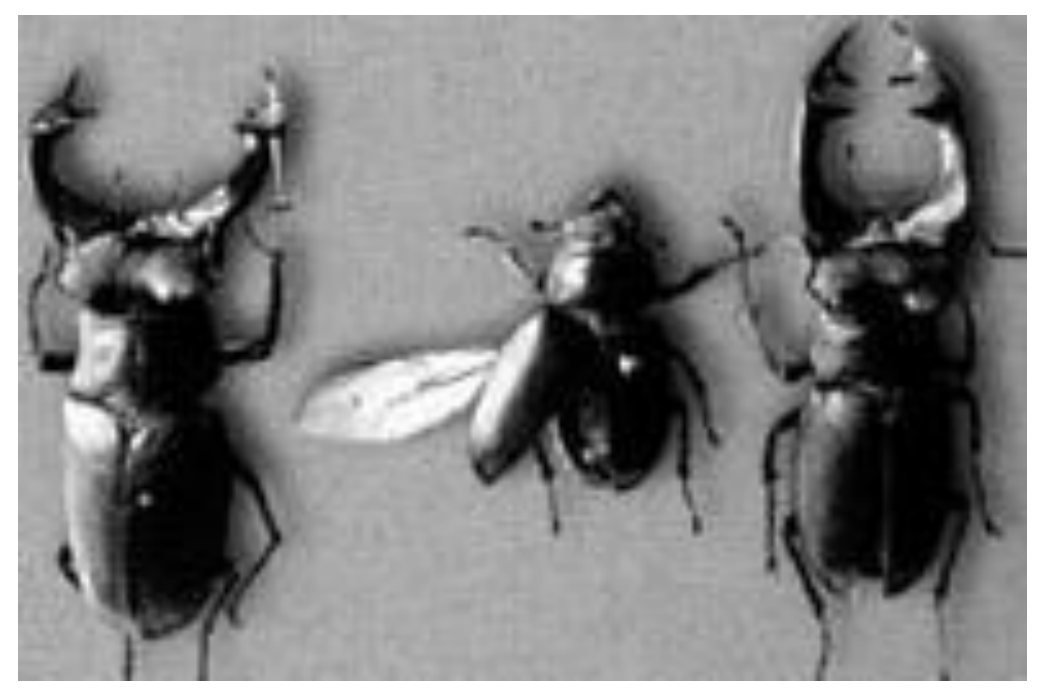

• В 1912 г. В. А. Старевич выпустил пародийные мультипликационные фильмы «Прекрасная люканида, или война рогачей с усачами" и другой под названием «Авиационная неделя насекомых». В этих фильмах участвовали специально разработанные Старевичем куклы различных насекомых, которые на основе мягкой проволочной конструкции могли перемещаться, видоизменять свою форму, принимать различные позы и производить разнообразные движения

# В 1936 году была создана мультипликационная студия

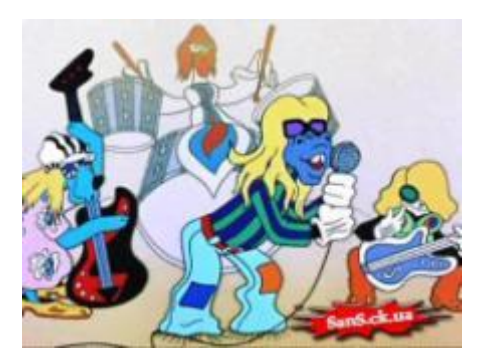

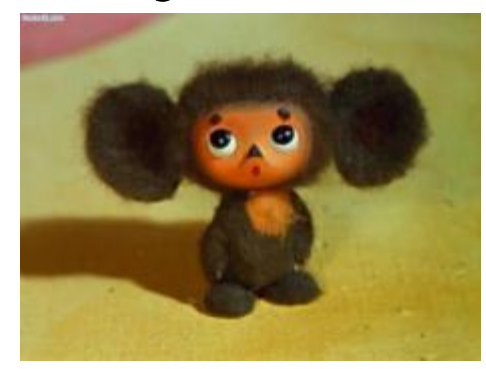

# COIO 3 MYABROMABM

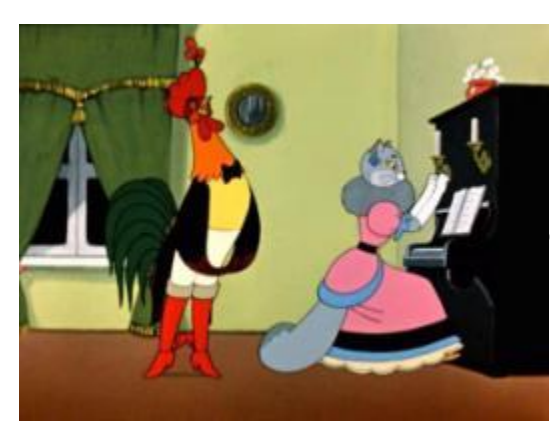

≻novostew

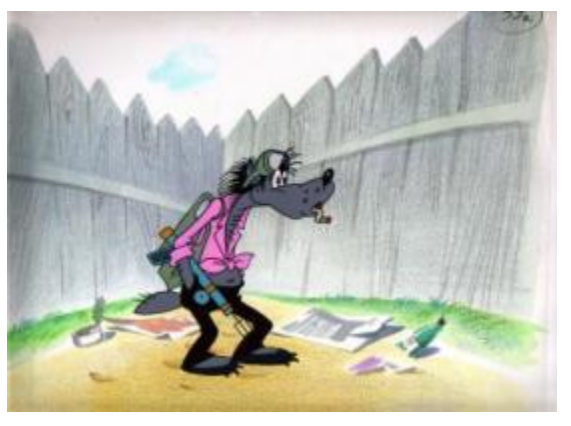

Первоначально, каждый кадр рисовался отдельно, что было довольно трудоемко.

• Для показа на экране в течение 10-12 минут рисованного мультипликационного фильма необходимо изготовить несколько тысяч одинаковых по технике выполнения рисунков с разными фазами движения.

> Мультфильм создается из последовательности картинок (кадров). Частота кадров может быть разная (в профессиональном кино это от 12 до 30 кадров в секунду)

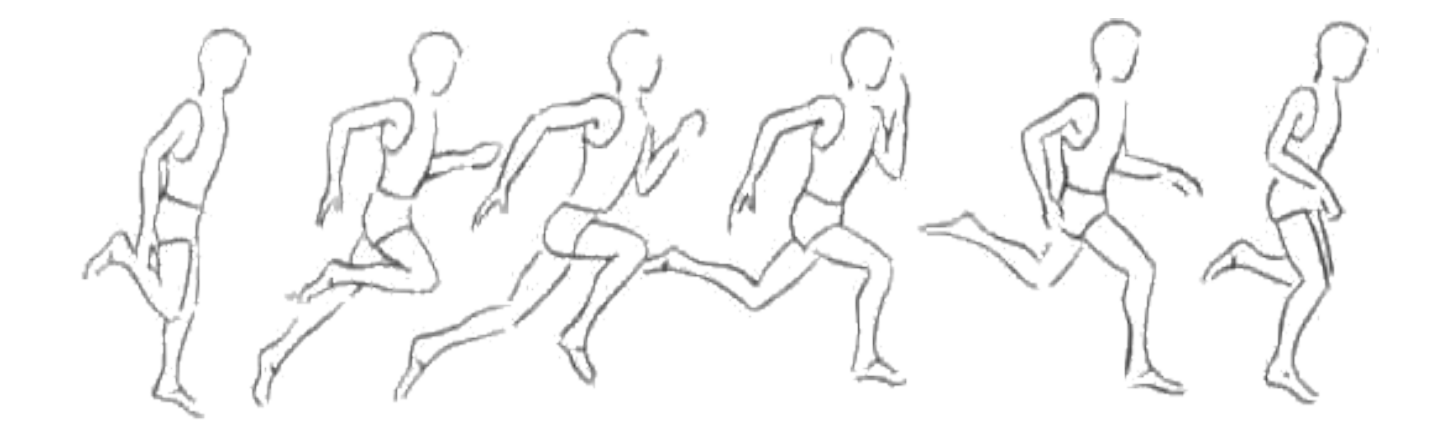

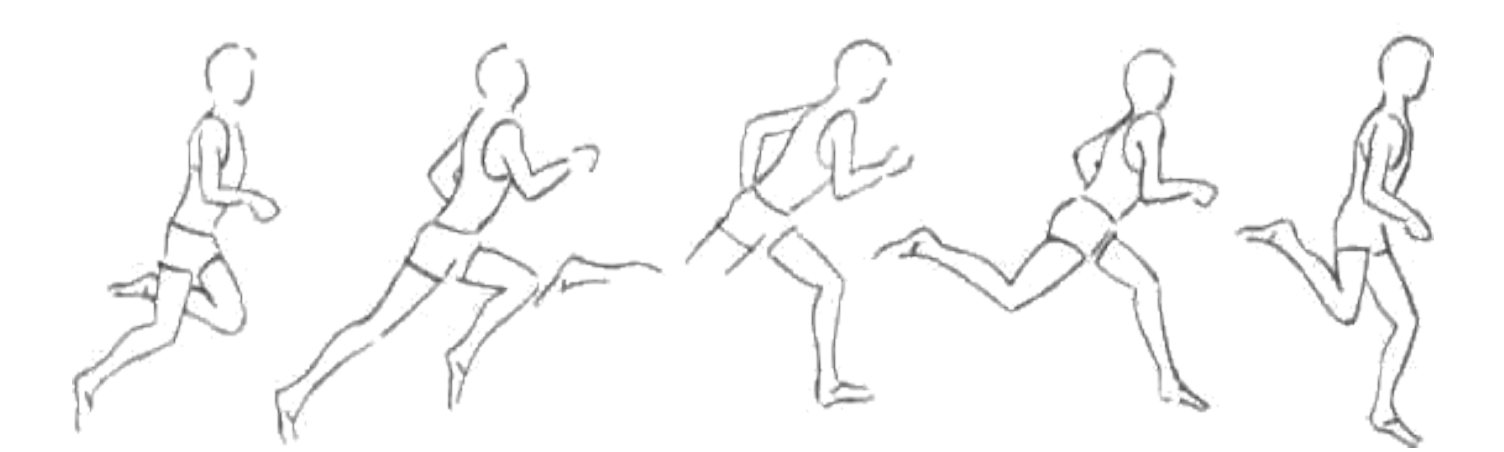

#### Цикл движений бегущего человека

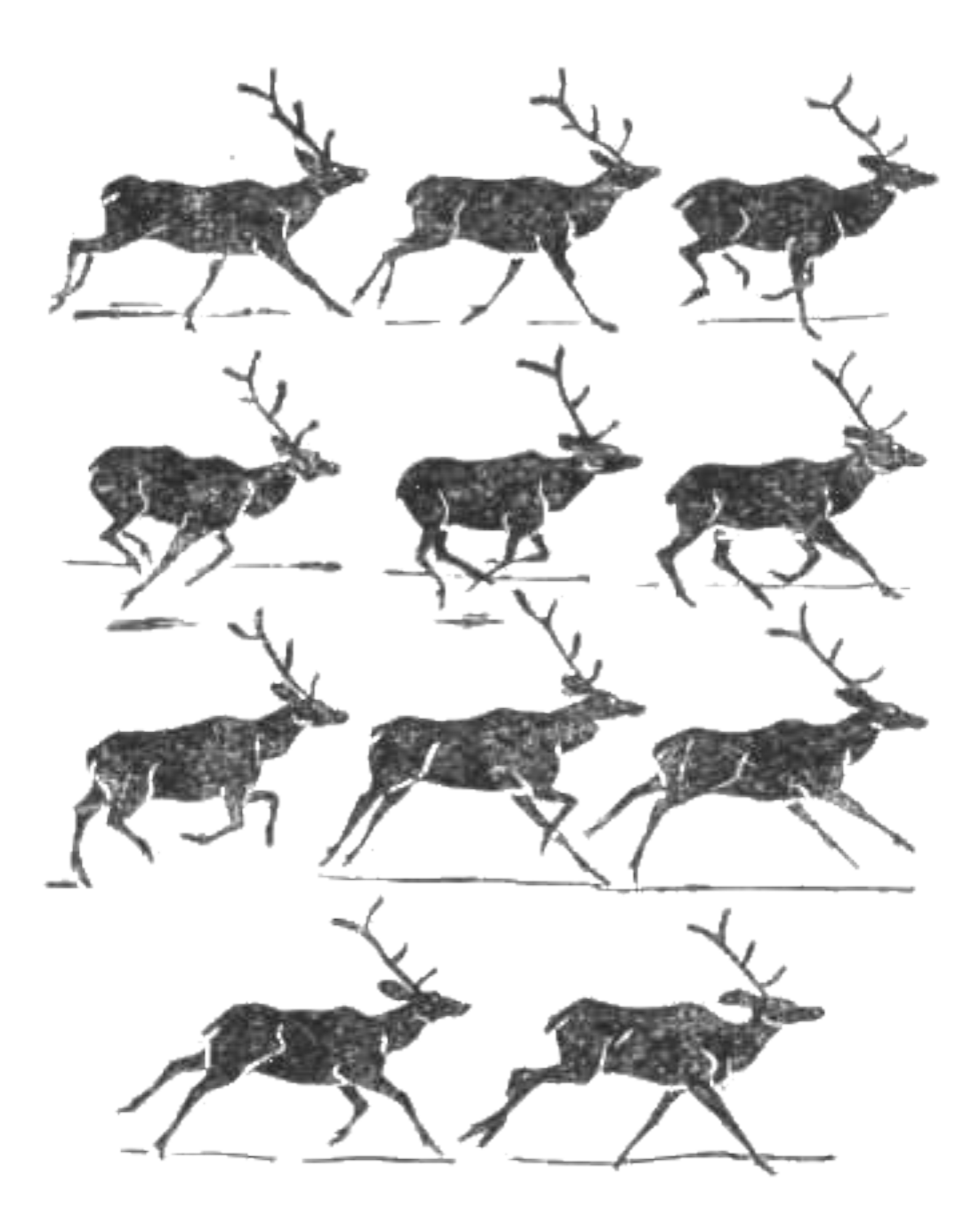

Цикл движений бегущего человека содержит одиннадцать основных фаз в беге оленя также можно выделить одиннадцать фаз

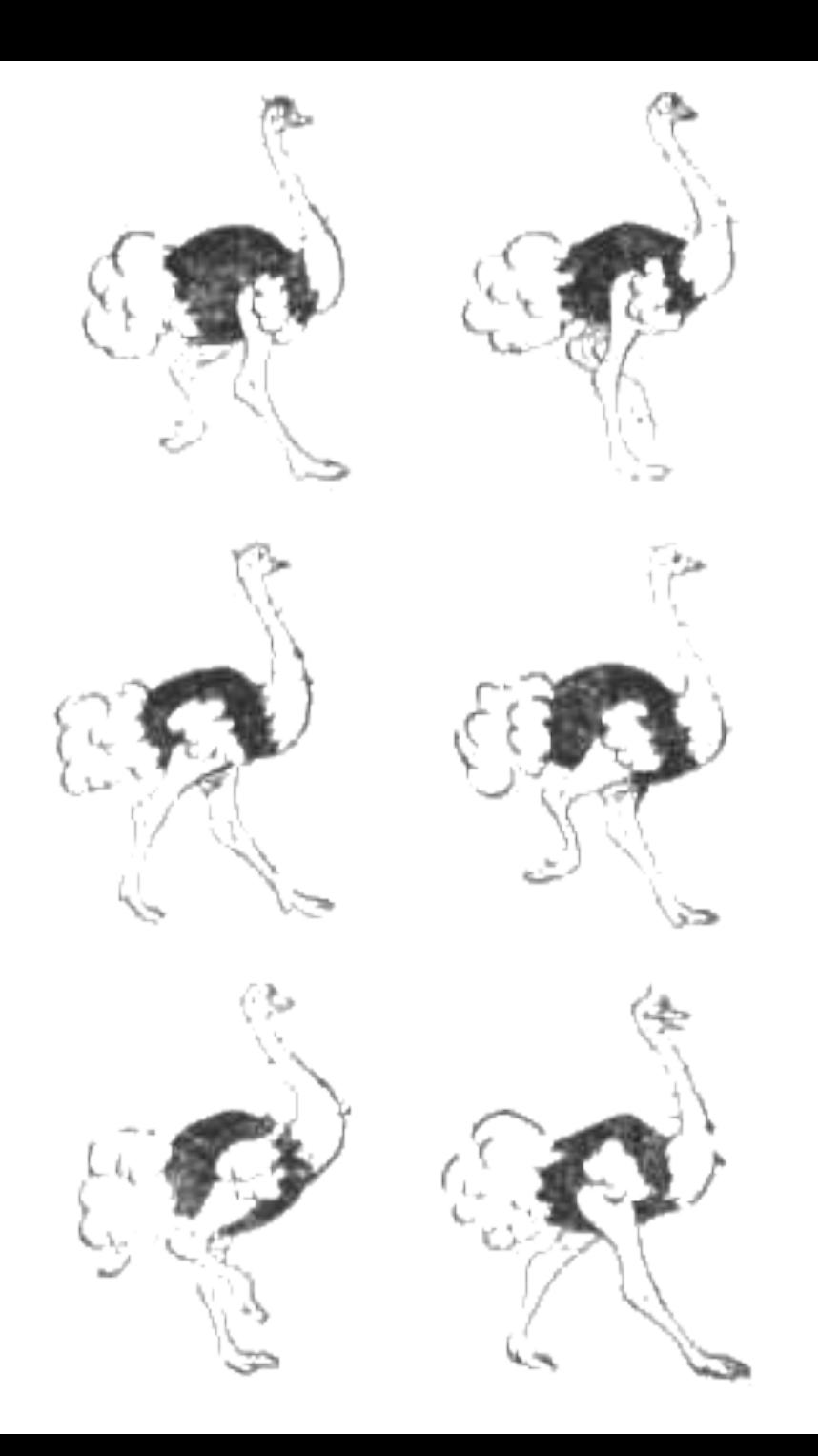

А вот ходьба страуса состоит всего из шести основных фаз

### Краткая история мультфильмов http://multfilm.moy.su/index/ob\_istorii\_multiplikacii/0-6

- **• 1892 -**Э.Рейно представил на публике светящиееся пантомимы, что ознаменовало рождение искусства мультипликации.
- **• 1906** Блэктон представил первый классический анимационный мультфильм «Юмористические фазы смешных лиц».
- **• 1914** У. Мак-Кей создает мультфильм «Динозавр Джерти». Это был первый мультфильм, где присутствовал интересный персонаж, который может думать и чувствовать.
- **• 1917 -**Аргентинец Куирино Кристиани создает первый полнометражный мультфильм "Апостол".
- **• 1917 -**Первый профессиональный мультфильм в Японии «История консьержа Мукузо Имокава»
- **• 1920 -**Появляется мультфильм про Кота ФеликсаПоявляется мультфильм про Кота Феликса. Это был первый мультипликационный персонаж, получивший всемирную известность. 1923Основание Walt Disney Company.
- **• 1928 -**Первый мультфильм с Микки Маусом «Авиационное сумасшествие».
- **• 1934-**Первый полнометражный диснеевский фильм "Белоснежка и семь гномов".
- **• 1955-** Первый британский полнометражный мультфильм «Скотный двор», получивший мировую известность.
- **• 1987-** Первая серия Симпсонов самого длинного мультсериала в истории американского телевидения.
- **• 1995-**На студии Пиксар (Pixar) вышел первый полнометражный и полностью выполненный на компьютере мультфильм «История Игрушек».

## Как нарисовать мультик на бумаге?

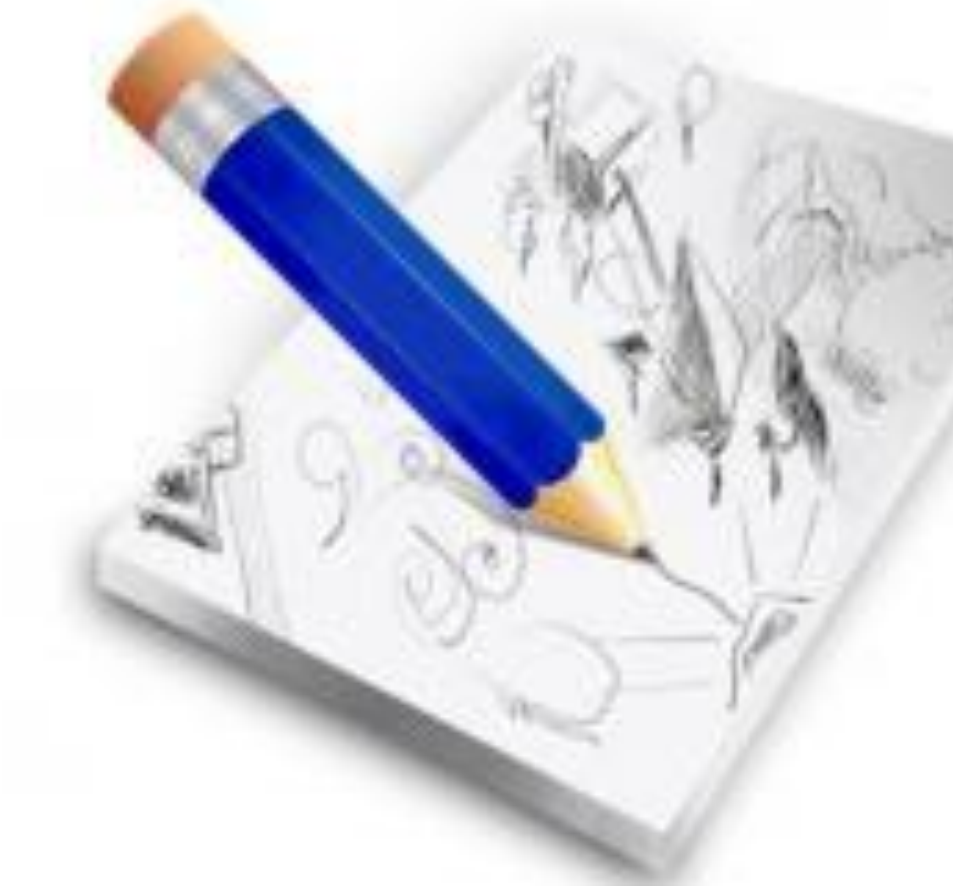

• Вам понадобится

- блокнот
- простой карандаш

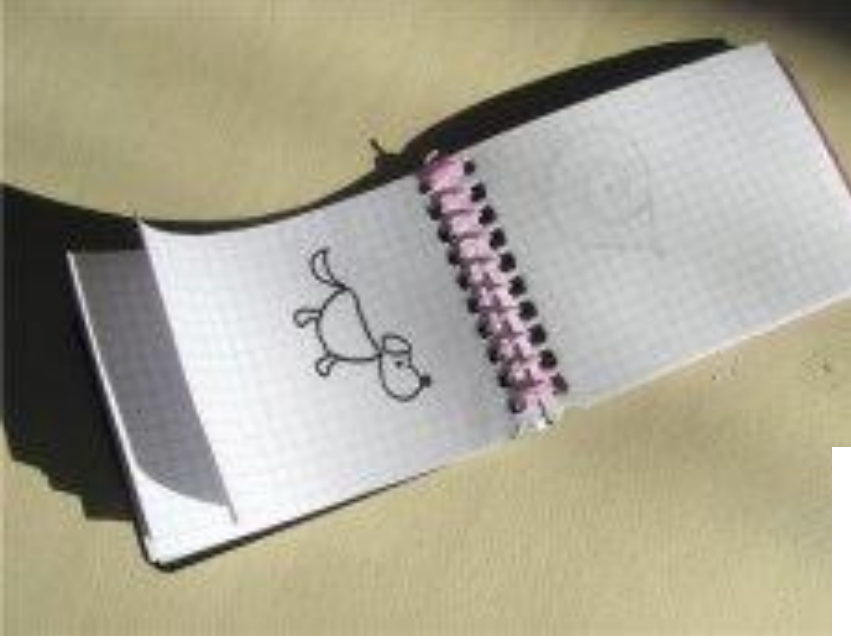

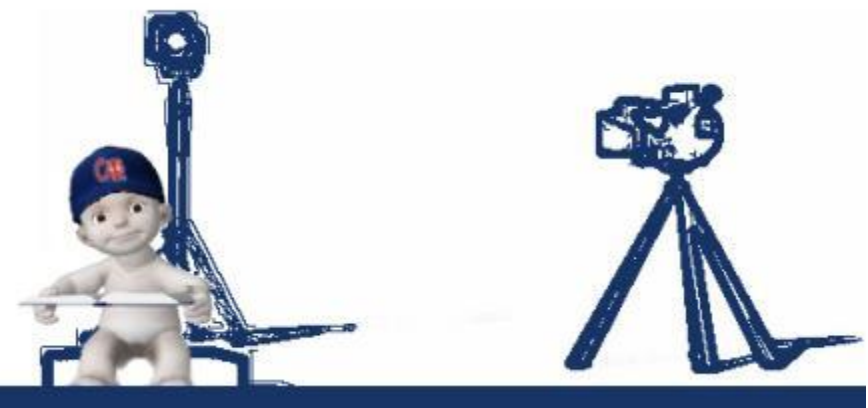

### не менее **двенадцати кадров.**

### Для правдоподобности воспроизведения движений **одна секунда** мультфильма должна вмещать

#### Как сделать мультик в блокноте?

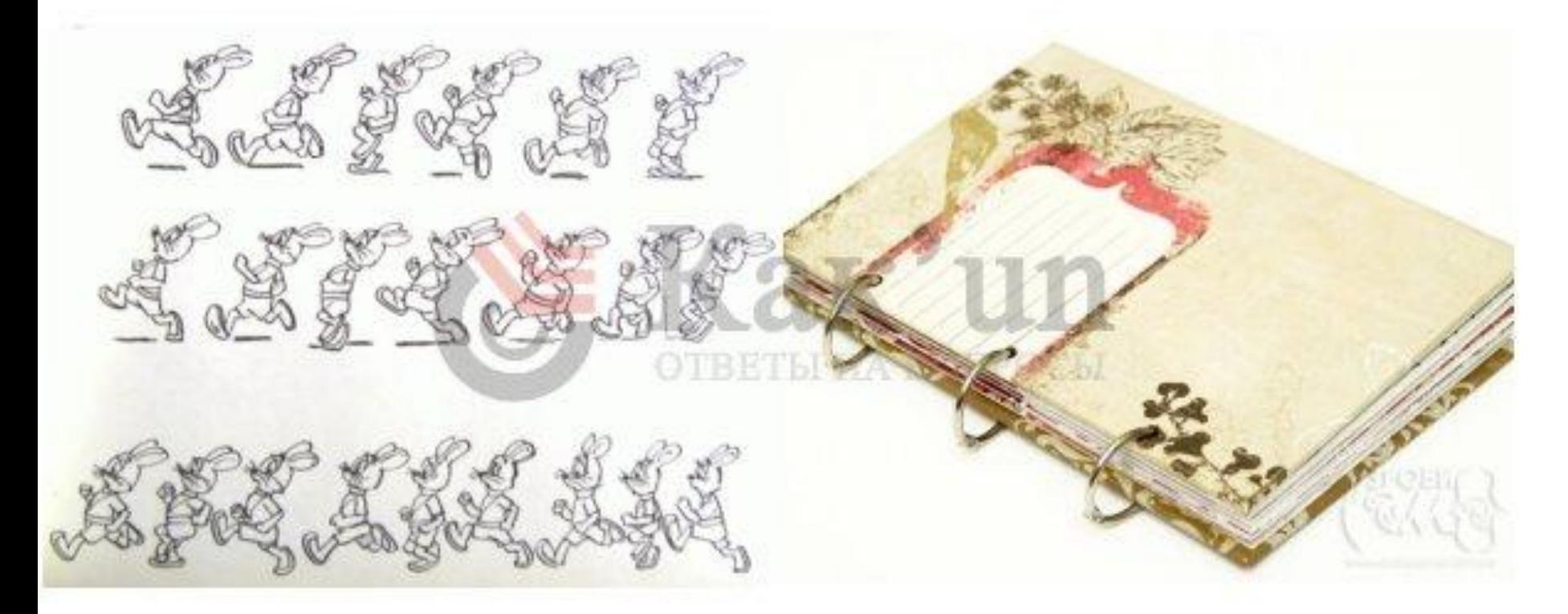

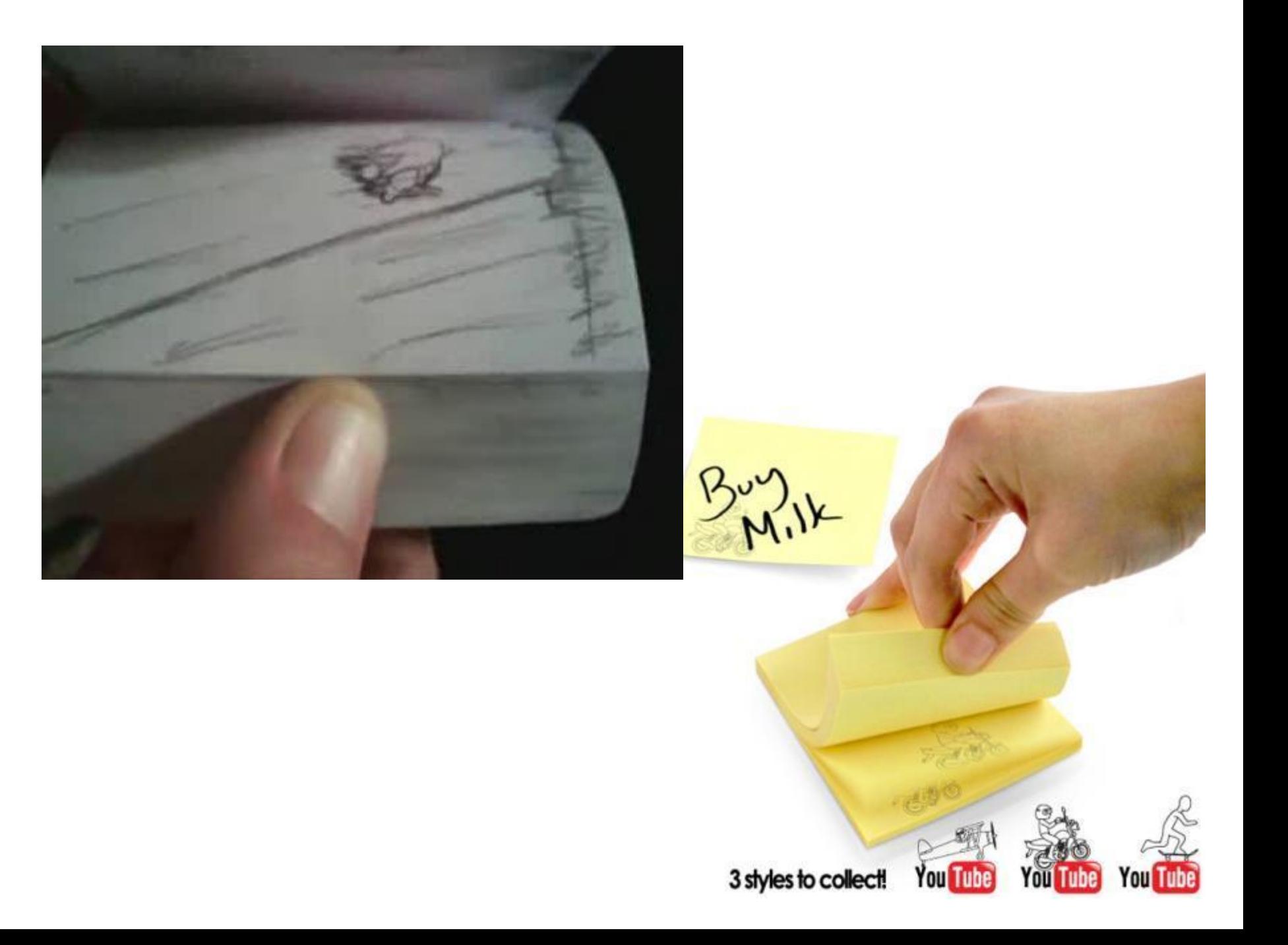